【Web配信あり】特別講演会 第36回沖縄県内分泌代謝・血液・膠原病症例研究会

日時:2021年**12**月**2**日(木)**18:40**~**20:10**

会場:沖縄県県立博物館・美術館 1階博物館講座室 **(集合開催+Web視聴のハイブリッド開催)**

沖縄県那覇市おもろまち3-1-1 TEL:098-941-1232

**視聴方法① 会場でのご視聴 視聴方法② Web配信のよる個人視聴**

【基調講演】 18:40~19:00

座長:中頭病院 腎臓内科 部長 **金城 一志** 先生

## **『統計解析のポイントについて』**

演者:沖縄県立南部医療センター・こども医療センター 腎・リウマチ科 部長 **諸見里 拓宏** 先生

【特別講演】 19:00~20:00

座長:琉球大学大学院医学研究科 内分泌代謝・血液・膠原病内科学講座(第二内科)

教授 **益崎 裕章** 先生

## **『ミネラルコルチコイドによる臓器障害の特徴とその予防』**

演者:聖マリアンナ医科大学 代謝・内分泌内科 教授 **曽根 正勝** 先生

※本セミナーは、新型コロナウイルス感染拡大防止の観点から、集合視聴会場の他にWeb配信による個人視聴も可能でございます。 ※本講演会は、新型コロナウィルス感染拡大防止策として、以下を実施致します。何卒ご理解とご協力を賜りますようお願い申し上げます。 ・ソーシャルディスタンスの確保、換気と消毒を徹底いたします ・ご来場時にはマスクの着用をお願い致します。 ・ご来場時には検温へのご協力をお願い致します。37.5℃以上の場合は、参加をお断りさせていただきます。 ・茶菓弁当、飲料の提供はいたしません。 ・新型コロナウイルス感染拡大防止のため、集合会場が50名を超える場合はご入場をお断りさせて頂く場合がございます。 ※なお、感染状況を鑑み、集合会場を中止させて頂く場合がございます。その際は事前にご案内申し上げます。 ※当日はご参加頂いた確認のため、ご施設名・ご芳名を記入頂き、ご参加お願い申し上げます。 なお、ご記入頂いたご施設名・ご芳名は医薬品および医学薬学に関する情報提供のために利用させて頂くことがございます。 ご参加・ご視聴希望につきましては、下記のメールアドレスまでご連絡下さい。 【ご参加のご希望について】必ず事前申し込みをお願いいたします。 **※「現地参加」または「Web視聴」のいずれかをお知らせ下さい。** お申込みにつきましては、下記メールアドレスにご連絡下さい。 または右記二次元コードを読み取り、メールでのご連絡をお願いいたします。 連絡先: [hatanaka.ryota.hr@daiichisankyo.co.jp](mailto:furusawa.yoshiro.b3@daiichisankyo.co.jp) (第一三共株式会社 畑中 良太)

共催 沖縄県内分泌代謝・血液・膠原病症例研究会 第一三共株式会社

## **視聴方法② Webでのご視聴方法**

- ●Web講演会はインターネットを介して講演が配信されますので、インターネットが使用できるPC、 タブレットまたはスマートフォンをご用意ください。
- ●モバイルルーターやスマートフォンでの視聴は電波状況や回線速度などの影響を受け、動画や音声が 途切れる可能性がありますことを、予めご了承ください。
- ●PC環境により、機能が制限される可能性がある為、原則Zoomアプリでのご参加をお願い申し上げます。

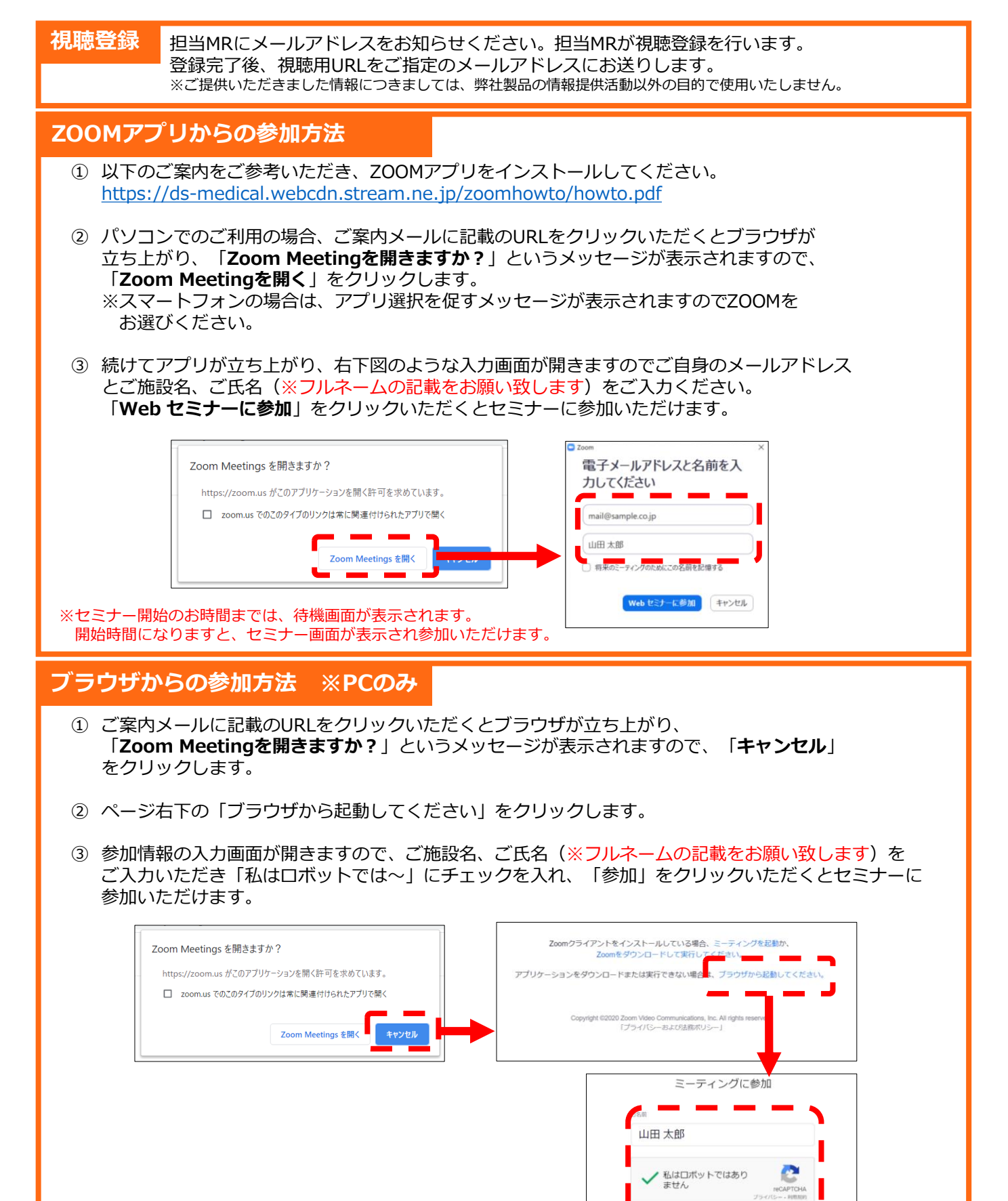

参加

※セミナー開始のお時間までは、待機画面が表示されます。 開始時間になりますと、セミナー画面が表示され参加いただけます。